## **BAB 3 PROSEDUR PENELITIAN**

#### **3.1 Metode Penelitian**

Metode pada penelitian ini menggunakan pendekatan kuantitatif deskriptif yang bersifat eksploratif dengan teknik survei. Metode kuantitatif adalah metode penelitian yang didasarkan pada filosofi positivisme, dan penelitian terhadap populasi atau sampel tertentu, pengumpulan data menggunakan alat penelitian, dan analisis data bersifat kuantitatif/ statistik (Sugiyono, 2019). Deskriptif yaitu menggambarkan atau mengungkap identitas dari suatu sampel yang ditemukan di lokasi sampling, sedangkan eksploratif merupakan kegiatan mengeksplore atau menjelajah tempat yang dijadikan sebagai objek penelitian dengan mengumpulkan sebanyak-banyaknya data terkait sampel jamur makroskopis apa saja yang ditemukan serta pola distribusinya di kawasan Gunung Galunggung. Penelitian survei adalah metode penelitian dengan tujuan untuk memperoleh gambaran umum tentang karakteristik populasi yang digambarkan oleh sampel (Maidiana, 2021). Dalam penelitian ini yang digunakan adalah survei deskriptif berkaitan dengan situasi yang memerlukan teknik pengumpulan data secara observasi.

### **3.2 Variabel Penelitian**

Variabel penelitian ini adalah nilai keanekaragaman dan pola distribusi jamur makroskopis di kawasan Gunung Galunggung.

## **3.3 Subjek dan Objek Penelitian**

### **3.3.1 Subjek**

Subjek dalam penelitian ini adalah semua jenis jamur makroskopis yang ditemukan.

#### **3.3.2 Objek**

Objek dalam penelitian ini adalah kawasan Gunung Galunggung.

#### **3.4 Langkah-langkah Penelitian**

#### **3.4.1 Tahap Persiapan**

1) Melakukan konsultasi mengenai ide pokok, judul serta permasalahan yang akan di teliti kepada dosen pembimbing I dan II;

- 2) Judul yang diajukan telah di terima dan ditandatangani oleh pembimbing I dan II;
- 3) Mengajukan judul kepada Dewan Bimbingan Skripsi (DBS);
- 4) Menyusun proposal yang akan di seminarkan dengan bimbingan dari pembimbing I dan II;
- 5) Mengajukan permohonan seminar proposal penelitian kepada Dewan Bimbingan Skripsi (DBS);
- 6) Melaksanakan seminar proposal penelitian untuk mendapatkan saran, tanggapan, serta koreksi atau perbaikan mengenai proposal penelitian;
- 7) Melakukan konsultasi kepada pembimbing I dan II mengenai perbaikan proposal penelitian;
- 8) Mengurus perizinan untuk melakukan penelitian seperti meminta surat pengantar penelitian dari Dekan Fakultas yang ditujukan kepada Perum Perhutani Kabupaten Tasikmalaya, dan DISPAPORA Kabupaten Tasikmalaya, serta pihak pengelola lokasi penelitian untuk perizinan melaksanakan penelitian di lokasi yang sudah ditentukan;
- 9) Mempersiapkan alat serta bahan yang digunakan dalam penelitian;

Adapun alat dan bahan yang digunakan dalam penelitian ini adalah sebagai berikut:

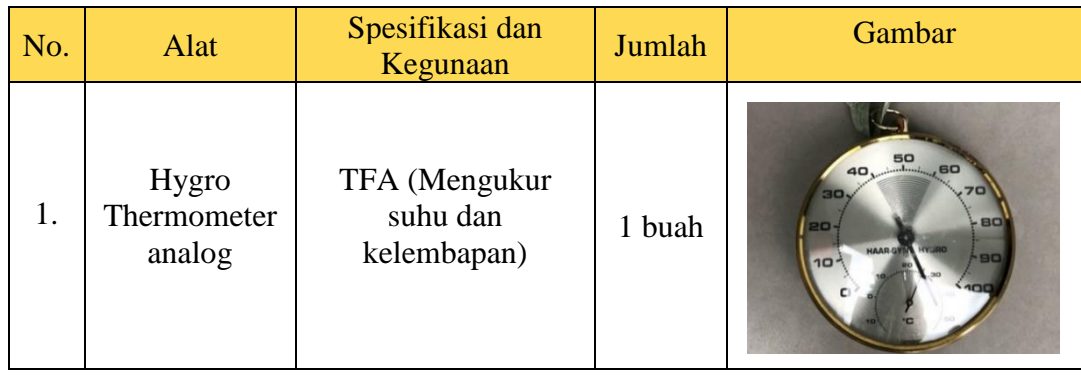

## **Tabel 3.1** Alat Penelitian

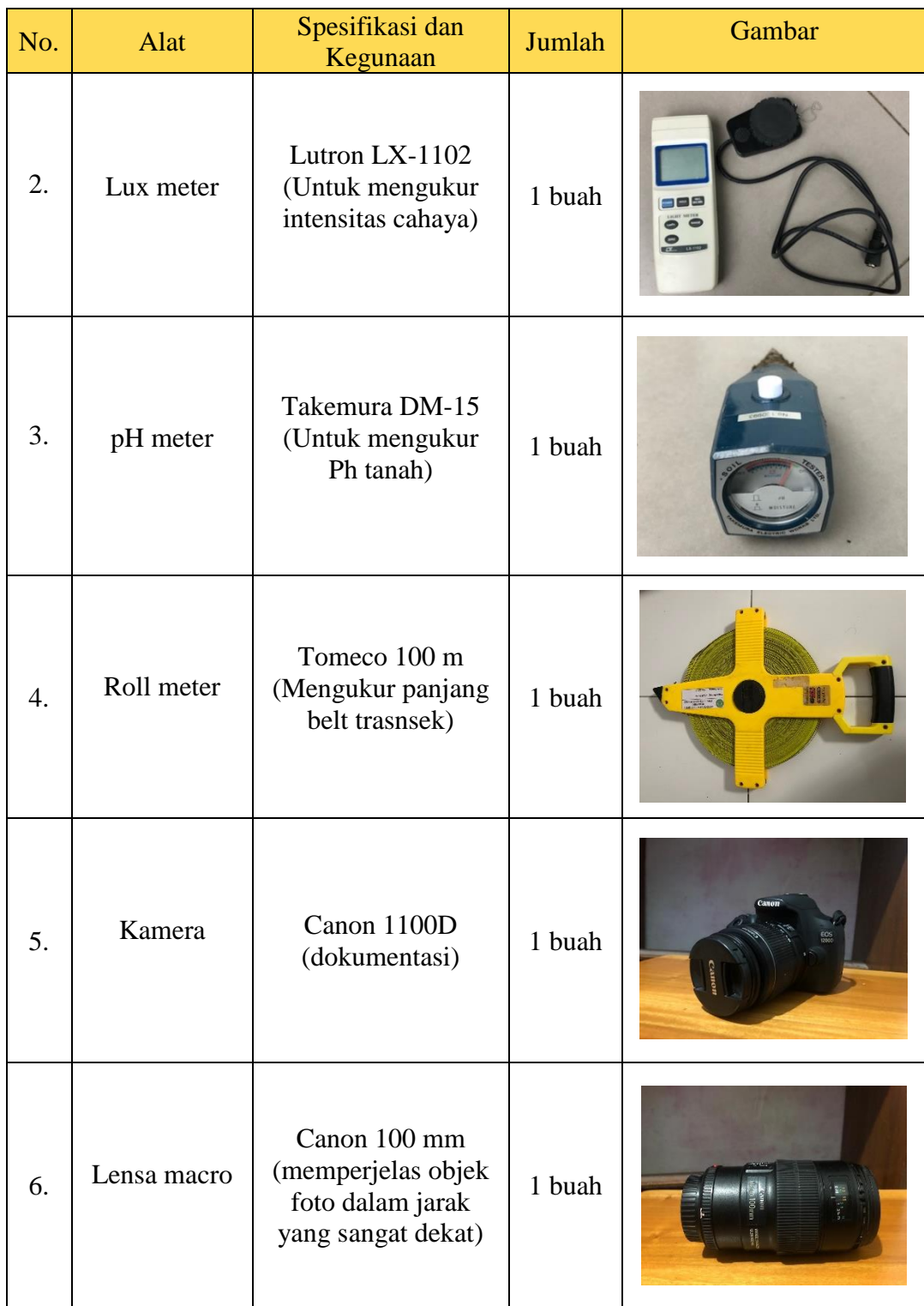

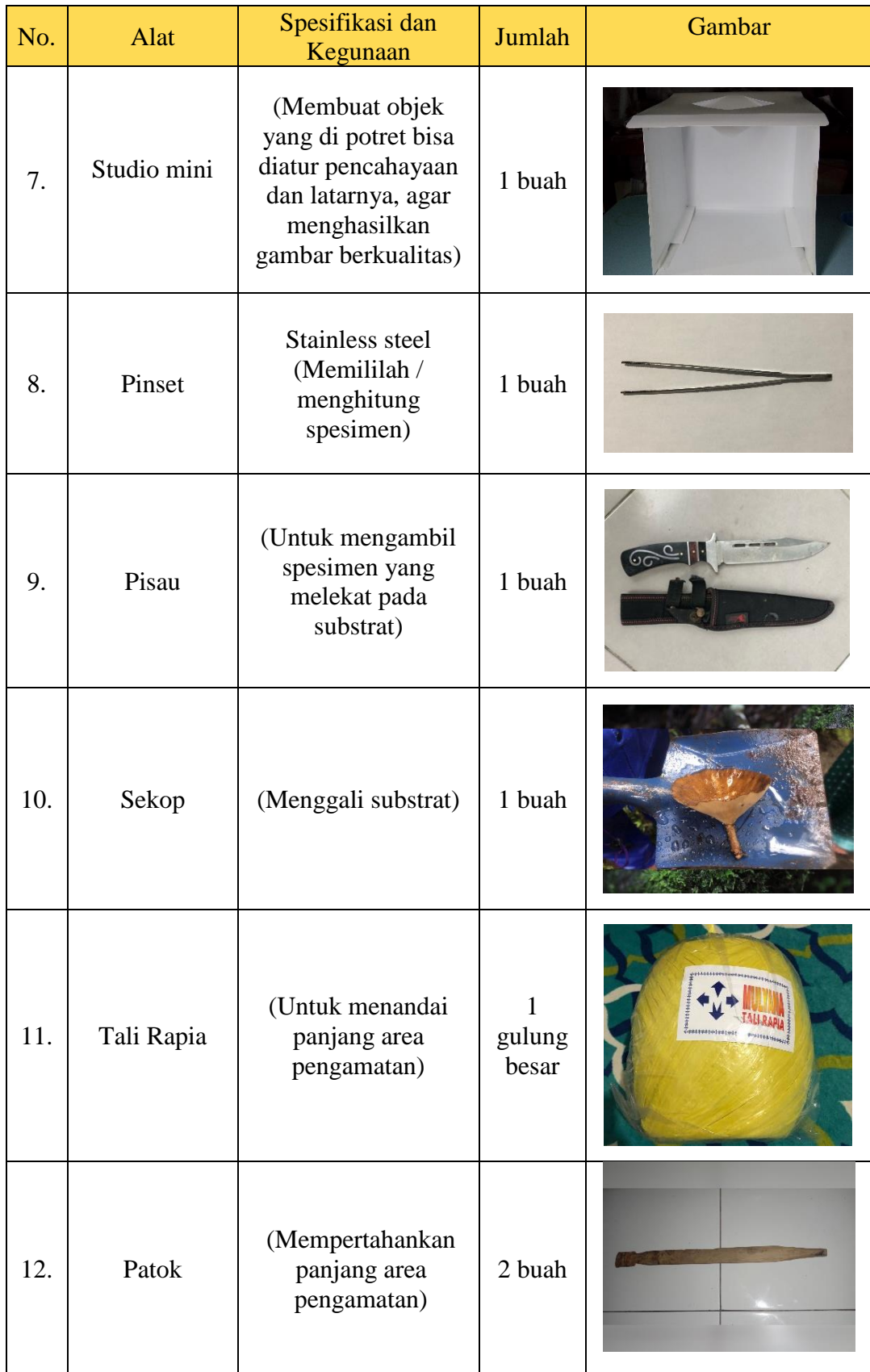

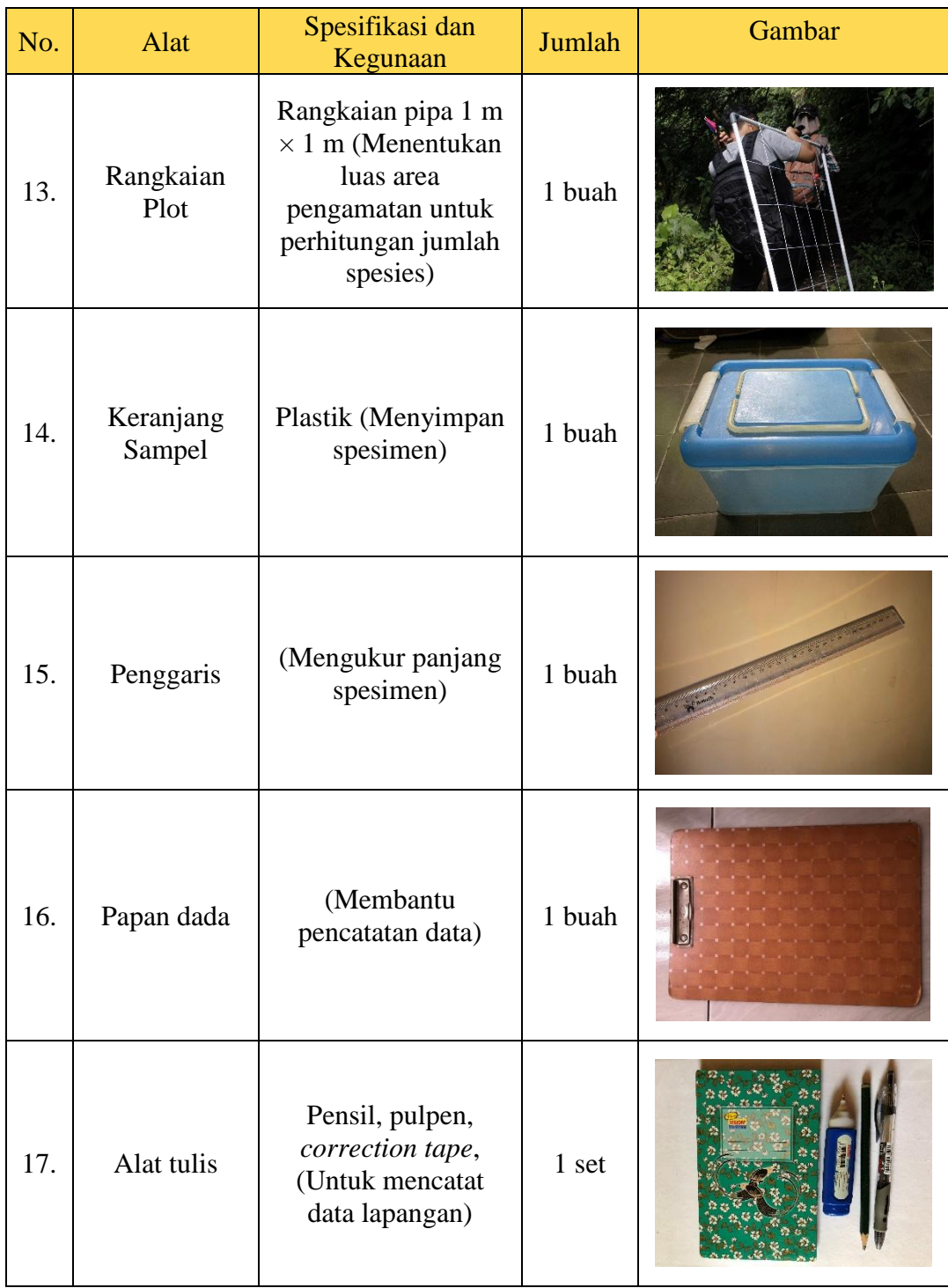

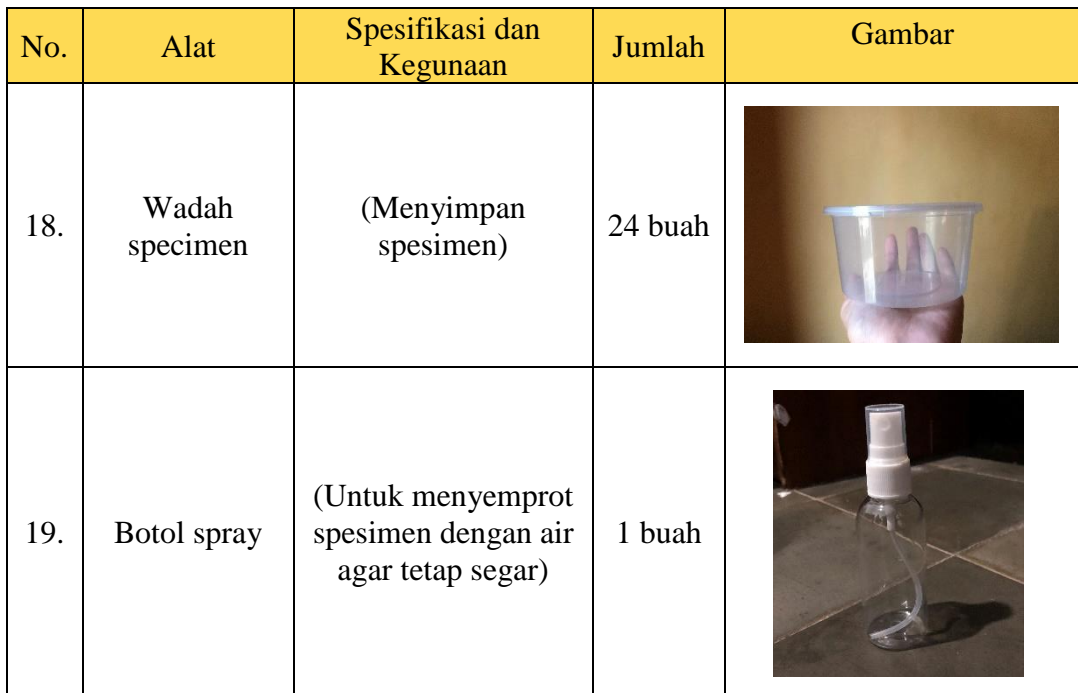

Sumber: Peneliti (2022)

# **Tabel 3.2** Bahan Penelitian

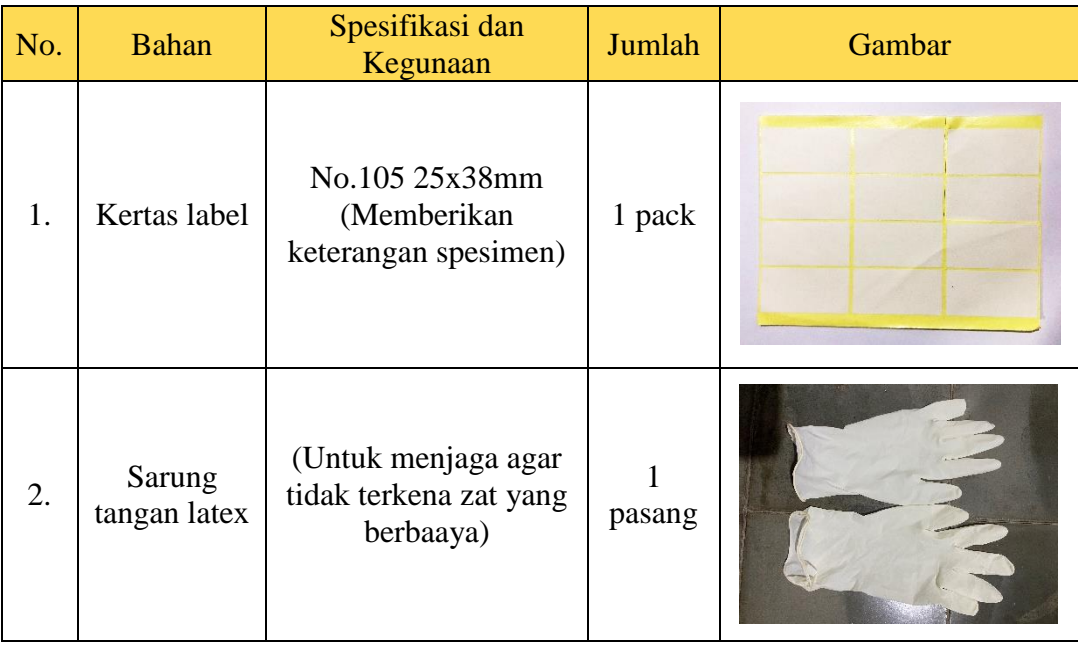

| No. | <b>Bahan</b>        | Spesifikasi dan<br>Kegunaan             | Jumlah      | Gambar |
|-----|---------------------|-----------------------------------------|-------------|--------|
| 3.  | Kapas<br>diberi air | (Untuk<br>mempertahankan<br>kelembapan) | 100<br>gram |        |

Sumber: Peneliti (2022)

#### **3.4.2 Tahap Penentuan Lokasi Penelitian**

Peneliti telah melakukan survei lapangan atau observasi dan pengamatan awal mengenai keberadaan jamur makroskopis yang berada di Kawasan Gunung Galunggung. Pada tahap ini dilakukan penentuan stasiun menggunakan teknik *purposive sampling* (Sugiyono, 2019). Teknik ini digunakan berdasarkan kesesuaian habitat dengan kelembapan yang terjaga dan keberadaan substrat bagi tumbuh jamur makroskopis, dalam hal ini adalah daerah pegunungan dengan ekosistem hutannya, karena menurut Yafa et al. (2022) bahwa salah satu tipe habitat yang memungkinkan jamur makroskopis dapat tumbuh dengan baik yaitu di daerah pegunungan. Hal ini disebabkan karena pegunungan dengan ekosistem hutannya memiliki kelembapan yang cukup tinggi dengan suhu udara yang rendah sehingga jamur dapat dengan mudah beradaptasi. Sebanyak 3 stasiun didapatkan pada daerah yang berbeda-beda, dimana masing-masing stasiun dengan luas wilayah penelitian 300 m<sup>2</sup> . Daerah yang digunakan sebagai stasiun penelitian yaitu Kawasan Curug Panoongan Cipanas sebagai stasiun 1, Kawasan Hutan Pinus Curug Cikahuripan sebagai stasiun 2, dan Kawasan Curug Batu Blek sebagai stasiun 3.

#### **3.5 Teknik Pengumpulan Data**

#### **3.5.1 Pengambilan Data Jamur Makroskopis**

1) Pengambilan sampel jamur makroskopis pada 3 stasiun yang telah ditentukan: Stasiun I : Kawasan Curug Panoongan Cipanas, Gunung Galunggng. Stasiun II : Kawasan Hutan Pinus Curug Cikahuripan, Gunung Galunggung. Stasiun III : Kawasan Curug Batu Blek, Gunung Galunggung.

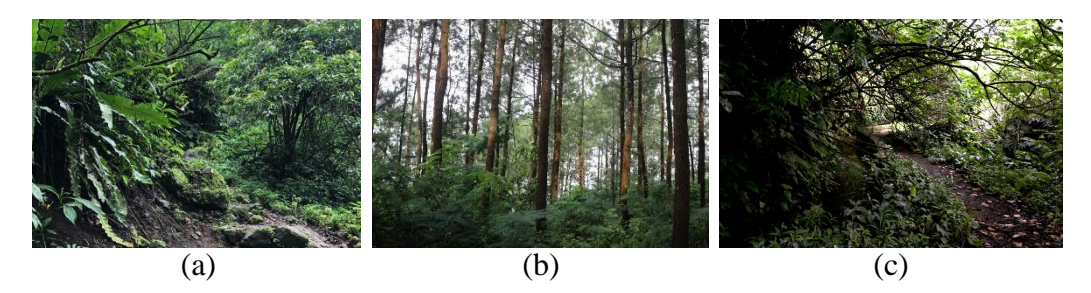

**Gambar 3.1** Stasiun Penelitian: (a) Kawasan Curug Panoongan Cipanas; (b) Kawasan Hutan Pinus Curug Cikahuripan; (c) Kawasan Curug Batu Blek Sumber: Dokumentasi Peneliti (2022)

2) Metode VES (*Visual Encounter Survey*) menggunakan teknik menjelajah pada suatu area dan mengambil data dari subjek yang terlihat, dengan bantuan plot 1  $m \times 1$  m (Yafa et al., 2022). *Intercept line transect* ditarik garis lurus dengan luas area jelajah sepanjang 300 m<sup>2</sup> dari pembuatan plot kesatu berdasarkan ditemukannya jamur makroskopis pertama di lokasi penelitian.

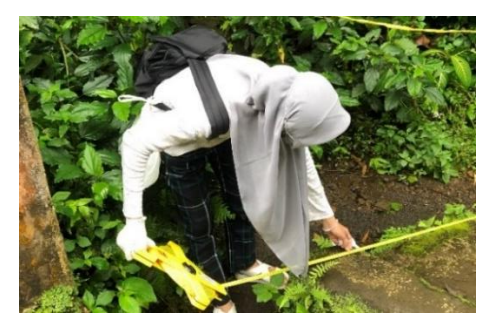

**Gambar 3.2** Pengukuran Panjang Area Penelitian Sumber: Dokumentasi Peneliti (2022)

3) Sampel yang telah ditemukan didokumentasikan menggunakan kamera di habitat aslinya kemudian datanya dihitung dan dicatat.

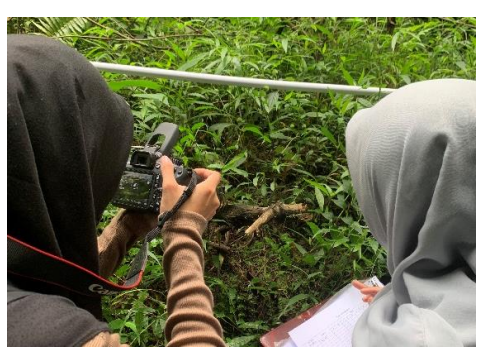

**Gambar 3.3** Pendokumentasian Sampel pada Habitat Aslinya dan Pencatatan Data Sampel Sumber: Dokumentasi Peneliti (2022)

4) Sampel diambil dengan pinset, pisau, atau sekup untuk mengambil sampel yang melekat pada substrat lalu dimasukan ke dalam wadah sampel dan diberi label.

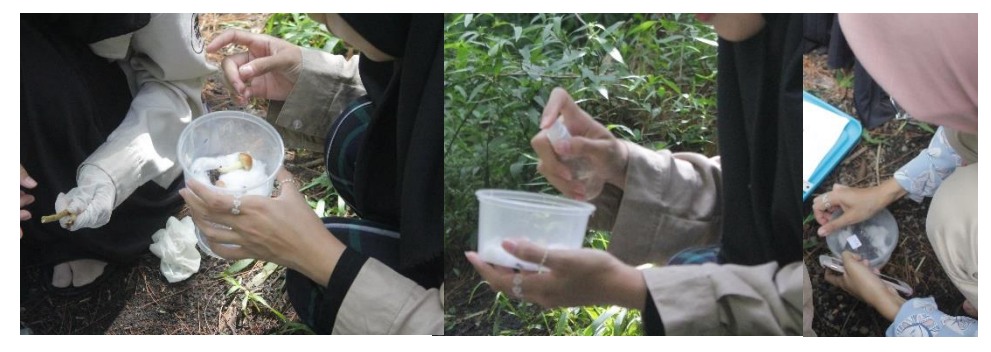

**Gambar 3.4** Pengambilan Sampel Sumber: Dokumentasi Peneliti (2022)

- 5) Sampel yang telah di sortir kemudian di identifikasi dengan bantuan buku identifikasi yang relevan yaitu buku Catatan Komunitas Pemburu Jamur Indonesia (Putra & Hafazallah, 2020), *Pocket Guide to Mushrooms* (Harris, 2014), *Field guide to common macrofungi* (Ostry, Anderson, & O'Brien 2012), *Edible and Poisonous Mushrooms of The World* (Hall et al*.* 2003), *The Pocket Guide to Mushrooms* (Polese, 2005), *Edible Mushrooms second Edition* (Christensen, 1981), *Mushrooms* (Phillips, 2006), *Mushrooms of the Midwest* (Kuo, 2014), *California Mushrooms : The Comprehensive Identification Guide* (Desjardin, *et.al* 2016) beberapa literatur jurnal, laman *mushroom expert*, *index fungorum*, dan GBIF (*Global Biodiversity Information Facility*) serta dibantu menggunakan beberapa aplikasi identifikasi seperti *PictureMushroom*, dan *Google Lens* untuk mendukung pencaran informasi karakteristik jenis jamur yang ditemukan. Kemudian dilanjutkan dengan konfirmasi terhadap ahli bidang jamur makroskopis yakni dosen pembimbing penelitian ini.
- 6) Sampel yang telah diidentifikasi selanjutnya dilakukan foto studio menggunakan kamera untuk membuat objek gambar spesimen yang di potret bisa diatur pencahayaan dan latarnya, dengan disisipkan pembanding skala ukuran asli agar menghasilkan gambar yang berkualitas.

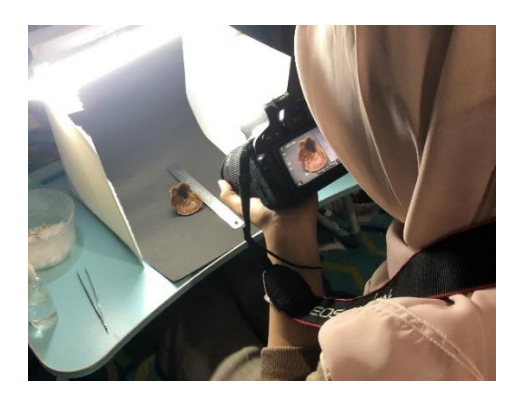

**Gambar 3.5** Pendokumentasian Spesimen dengan Foto Studio Sumber: Dokumentasi Peneliti (2022)

7) Dilakukan pengukuran parameter lingkungan di lokasi penelitian.

Pengukuran faktor fisika dan kimia dilakukan bersamaan dengan pengambilan sampel biologi. Pada saat pengukuran parameter fiska dan kimia dilakukan beberapa pengulangan untuk mengetahui rata-ratanya. Pengukuran parameter lingkungan meliputi suhu, kelembapan, intensitas cahaya dan tingkat keasaman (pH) tanah.

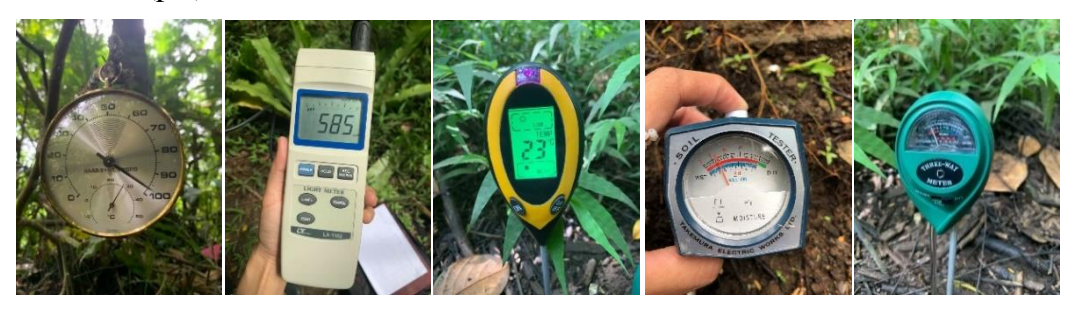

**Gambar 3.6** Pengukuran Parameter Lingkungan di Lokasi Penelitian Sumber: Dokumentasi Peneliti (2022)

### **3.6 Instrumen Penelitian**

Instrumen pengumpulan data merupakan alat bantu yang digunakan peneliti dalam mengumpulkan data agar kegiatan menjadi sistematis dan lebih mudah. Instrumen pengumpulan data yang digunakan dalam penelitian ini adalah lembar pengamatan.

## **3.6.1 Lembar Pengamatan**

Lembar pengamatan dalam penelitian ini terdiri dari tabel pengamatan parameter lingkungan dan tabel pengamatan jenis jamur makroskopis pada setiap tempat yang diambil, sebagai berikut:

| <b>Stasiun</b> | Substrat | Ketinggian      | Waktu | Suhu | ັ<br><b>Udara</b> | Kelembapan<br>Tanah | pH | <b>Intensitas</b><br>Cahaya |  |
|----------------|----------|-----------------|-------|------|-------------------|---------------------|----|-----------------------------|--|
| <b>Stasiun</b> |          |                 |       |      |                   |                     |    |                             |  |
|                |          |                 |       |      |                   |                     |    |                             |  |
|                |          | Rata-rata       |       |      |                   |                     |    |                             |  |
|                |          | Standar deviasi |       |      |                   |                     |    |                             |  |
| <b>Stasiun</b> |          |                 |       |      |                   |                     |    |                             |  |
| $\overline{2}$ |          |                 |       |      |                   |                     |    |                             |  |
|                |          | Rata-rata       |       |      |                   |                     |    |                             |  |
|                |          | Standar deviasi |       |      |                   |                     |    |                             |  |
| <b>Stasiun</b> |          |                 |       |      |                   |                     |    |                             |  |
| 3              |          |                 |       |      |                   |                     |    |                             |  |
|                |          | Rata-rata       |       |      |                   |                     |    |                             |  |
|                |          | Standar deviasi |       |      |                   |                     |    |                             |  |

**Tabel 3.3** Pengamatan Parameter Lingkungan

Sumber: Peneliti (2022)

# **Tabel 3.4** Tabel Hasil Pengamatan

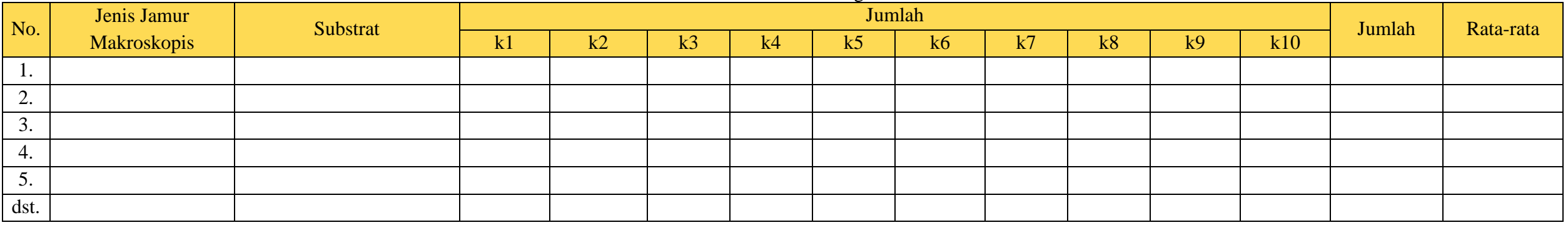

Sumber: (Suprapto & Chaidir, 2021)

# **Tabel 3.5** Tabel Hasil Indeks Ekologi

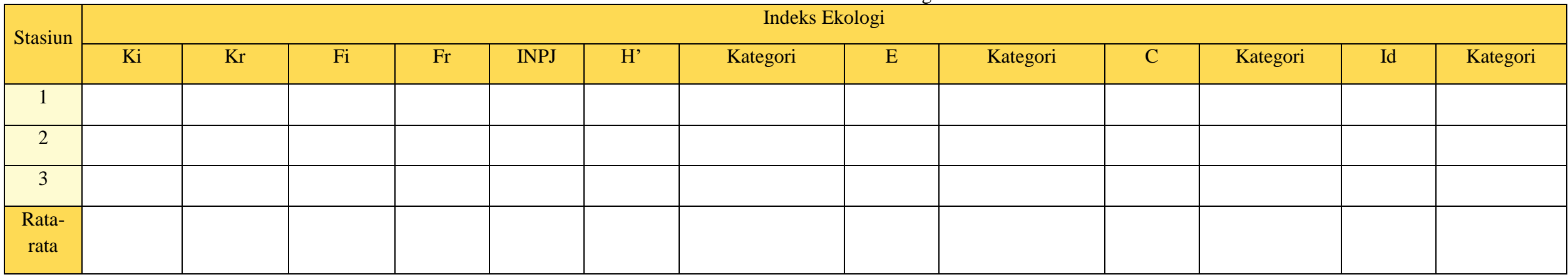

Sumber: Peneliti (2022)

#### **3.7 Teknik Pengolahan dan Analisis Data**

Analisis data dilakukan secara kuantitatif deskriptif yang bertujuan untuk menjelaskan subjek yang diamati. Adapun rumus yang digunakan untuk melakukan pengamatan indeks ekologinya adalah sebagai berikut:

1) Indeks Keanekaragaman Shannon-Wiener (H')

Keanekaragaman jamur makroskopis dapat dihitung menggunakan rumus indeks keanekaragaman Shannon-Wiener sebagai berikut (Indriyanto, 2006 dalam Djuku et al., 2021):

H ′ =  $-\sum pi$  ln *pi* dimana: *pi* =  $\frac{ni}{N}$ N

Keterangan:

 $H'$  = indeks keanekaragaman shannon-wiener.

 $Pi$  = kelimpahan relatif spesies ke-i

 $ni = j$ umlah individu dari suatu jenis.

 $N =$  jumlah total individu seluruh jenis.

Berdasarkan indeks keanekaragaman jenis menurut Shannon-Wiener diidentifikasi sebagai berikut:

- a. Nilai H'  $\geq$  3 menunjukkan bahwa keanekaragaman pada suatu transek melimpah tinggi.
- b. Nilai 1≤ H ≤ 3 menunjukkan bahwa keanekaragaman spesies pada suatu transek memiliki kelimpahan sedang.
- c. Nilai  $H \leq 1$  menunjukkan bahwa keanekaragaman spesies pada suatu transek adalah rendah.
- 2) Indeks Keseragaman (E)

Keseragaman jamur makroskopis dapat dihitung menggunakan rumus Eveness Index, sebagai berikut (Sutrisna et al., 2018):

$$
E = \frac{H'}{\ln s}
$$

Keterangan:

 $E =$  Indeks kemerataan untuk jenis

- $H'$  = Indeks keanekaragaman
- $S = J$ umlah jenis yang ditemukan

 $\mathbf{L} \mathbf{n} = \mathbf{Logarithm}$  and  $\mathbf{n}$ 

Kriteria indeks keseragaman Eveness sebagai berikut:

 $E < 0.3$  = Keseragaman populasi rendah  $0,3 < E < 0,6$  = Keseragaman populasi sedang  $E > 0.6$  = Keseragaman populasi tinggi

#### 3) Indeks Dominansi Simpson (C)

Berdasarkan Odum (1996) dalam Helmizuryani et al. (2021) indeks dominansi dihitung dengan menggunakan rumus indeks dominanasi dari Simpson, dengan persamaan sebagai berikut:

 $C = \sum (ni/N)2$ 

Keterangan:

C = Indeks Dominansi Simpson

ni= Jumlah Individu tiap spesies

 $N =$  Jumlah Individu seluruh spesies

Nilai indeks dominansi berkisar antara 0 sampai 1, dengan kategori sebagai berikut:

 $0,00 < C < 0,50 =$  Dominansi rendah

 $0.50 < C \le 0.75$  = Dominansi sedang

 $0.75 \leq C \leq 1.00$  = Dominansi tinggi

#### 4) Pola Distribusi

Pola distribusi jamur makroskopis dapat dihitung menggunakan rumus Indeks Morisita (Id), sebagai berikut (Odum, 1998 dalam Firdaus, 2020):

$$
Id = n = \frac{\sum x^2 - N}{N(N-1)}
$$

Keterangan:

 $Id = Indeks$  Morisita

 $n = J$ umla plot (plot ukur)

 $N = J$ umlah total individu pada plot

 $\sum x$  = Jumlah individu suatu spesies

 $\sum x^2$  = Jumlah kuadrat individu suatu spesies pada sampel

Kriteria nilai indeks morisita menurut Krebs (1989) adalah sebagai berikut:

 $Id = 0$ : pola acak

 $Id > 0$ : pola mengelompok

 $Id < 0$ : pola seragam/teratur

5) Indeks Nilai Penting Jenis (INPJ)

Berdasarkan Gunawan et al. (2011) untuk mengetahui jenis dan tingkat tumbuhan yang dominan dapat dicari menggunakan rumus berikut : Untuk tumbuhan tingkat rendah :  $INPI = KR + FR$ Untuk tumbuhan tingkat tinggi : INPJ =  $KR + FR + DR$ 

Keterangan:

Kerapatan Relatif (KR) = (Kerapatan suatu jenis / Kerapatan seluruh jenis) x  $100\%$ Frekuensi Relatif (FR) = (Frekuensi suatu jenis / Frekuensi seluruh jenis) x 100%

### **3.8 Waktu dan Tempat Penelitian**

Penelitian dilaksanakan pada bulan Juni-Juli 2022, dengan lokasi penelitian bertempat di kawasan Gunung Galunggung Tasikmalaya, sebagai berikut:

- 1. Kawasan Curug Panoongan Cipanas, Kecamatan Sukaratu.
- 2. Kawasan Hutan Pinus Curug Cikauripan, Kecamatan Sukaratu.
- 3. Kawasan Curug Batu Blek, Kecamatan Cisayong.

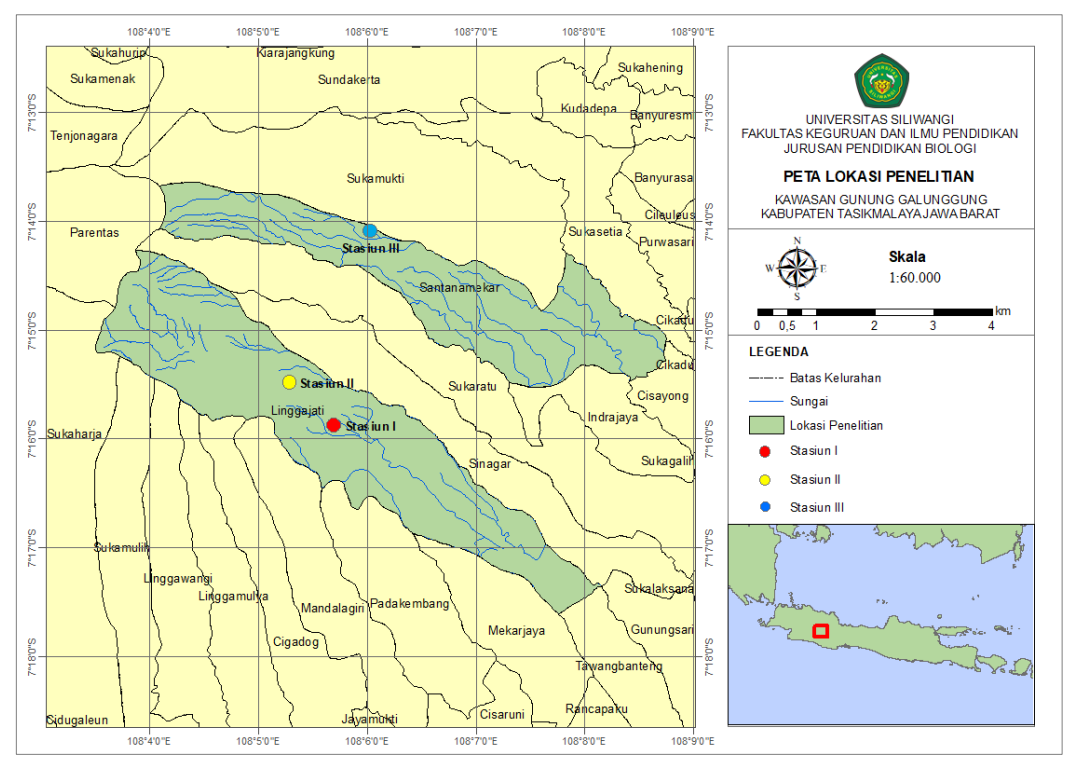

**Gambar 3.7** Peta Lokasi Penelitian Sumber: Data Peneliti (2022)

**Tabel 3.6** Jadwal Kegiatan

| No.              | Kegiatan                         | 2021       |     | 2022 |     |     |     |     |     |     |     |     |     | 2023       |     |     |     |     |     |     |
|------------------|----------------------------------|------------|-----|------|-----|-----|-----|-----|-----|-----|-----|-----|-----|------------|-----|-----|-----|-----|-----|-----|
|                  |                                  | <b>Nov</b> | Des | Jan  | Feb | Mar | Apr | Mei | Jun | Jul | Agu | Sep | Okt | <b>Nov</b> | Des | Jan | Feb | Mar | Apr | Mei |
| 1.               | judul<br>Pengajuan<br>proposal   |            |     |      |     |     |     |     |     |     |     |     |     |            |     |     |     |     |     |     |
| 2.               | Menyusun proposal                |            |     |      |     |     |     |     |     |     |     |     |     |            |     |     |     |     |     |     |
| 3.               | Bimbingan proposal               |            |     |      |     |     |     |     |     |     |     |     |     |            |     |     |     |     |     |     |
| $\overline{4}$ . | Seminar proposal                 |            |     |      |     |     |     |     |     |     |     |     |     |            |     |     |     |     |     |     |
| 5.               | Revisi proposal                  |            |     |      |     |     |     |     |     |     |     |     |     |            |     |     |     |     |     |     |
| 6.               | Pengambilan data ke<br>lapangan  |            |     |      |     |     |     |     |     |     |     |     |     |            |     |     |     |     |     |     |
| $\overline{7}$ . | Pengolahan data                  |            |     |      |     |     |     |     |     |     |     |     |     |            |     |     |     |     |     |     |
| 8.               | Bimbingan<br>hasil<br>Penelitian |            |     |      |     |     |     |     |     |     |     |     |     |            |     |     |     |     |     |     |
| 9.               | Seminar hasil                    |            |     |      |     |     |     |     |     |     |     |     |     |            |     |     |     |     |     |     |
| 10.              | Revisi hasil penelitian          |            |     |      |     |     |     |     |     |     |     |     |     |            |     |     |     |     |     |     |
| 11.              | Sidang skripsi                   |            |     |      |     |     |     |     |     |     |     |     |     |            |     |     |     |     |     |     |
| 12               | Revisi skripsi                   |            |     |      |     |     |     |     |     |     |     |     |     |            |     |     |     |     |     |     |